Identifier: **EP-ERSS-SOP-5086 (was SOP-15.12)** Revision: **0.0**

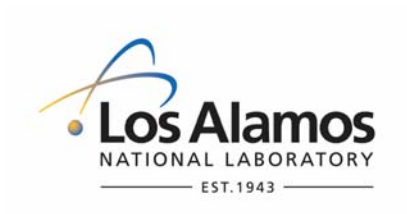

Effective Date: **02/09/07**

# **Environment & Remediation Support Services**

## **Standard Operating Procedure**

# for **BACKGROUND VALUE COMPARISONS – INORGANIC CHEMICALS**

#### **APPROVAL SIGNATURES:**

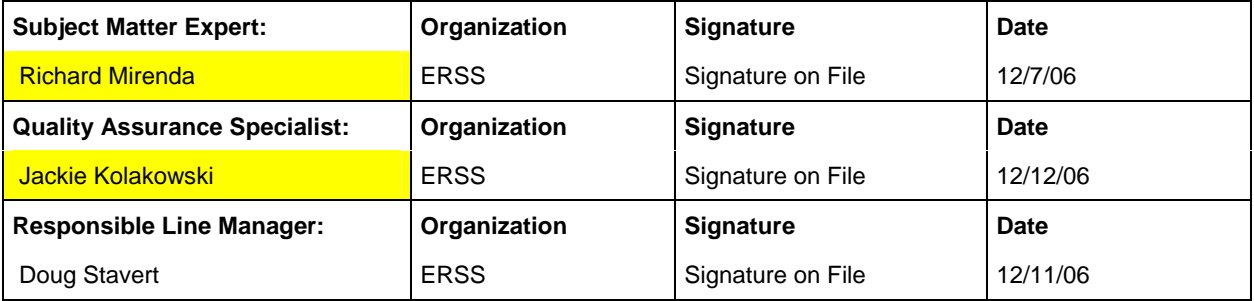

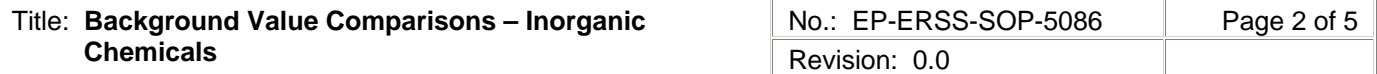

## **1.0 PURPOSE AND SCOPE**

The purpose of this procedure is to describe the process for performing background value comparisons on inorganic chemicals for the Los Alamos National Laboratory (Laboratory), Environment & Remediation Support Services (ERSS).

## **2.0 BACKGROUND AND PRECAUTIONS**

## **2.1 Background**

The Laboratory's ERSS has received verbal approval from the New Mexico Environmental Division's (NMED's) Hazardous and Radioactive Materials Bureau to use the soil, sediment, and tuff background values from the Laboratory's background data document.

#### **2.2 Precautions**

None.

#### **3.0 EQUIPMENT AND TOOLS**

None.

## **4.0 STEP-BY-STEP PROCESS DESCRIPTION**

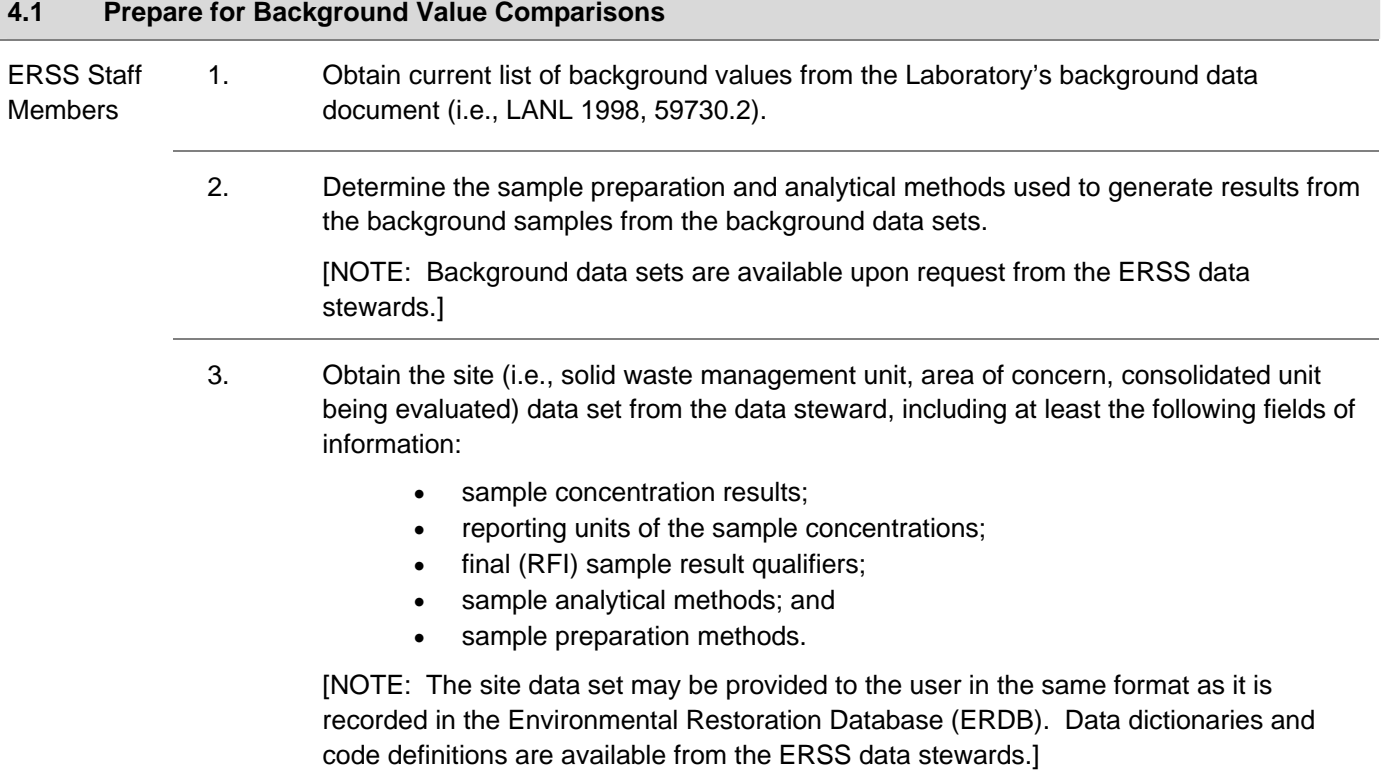

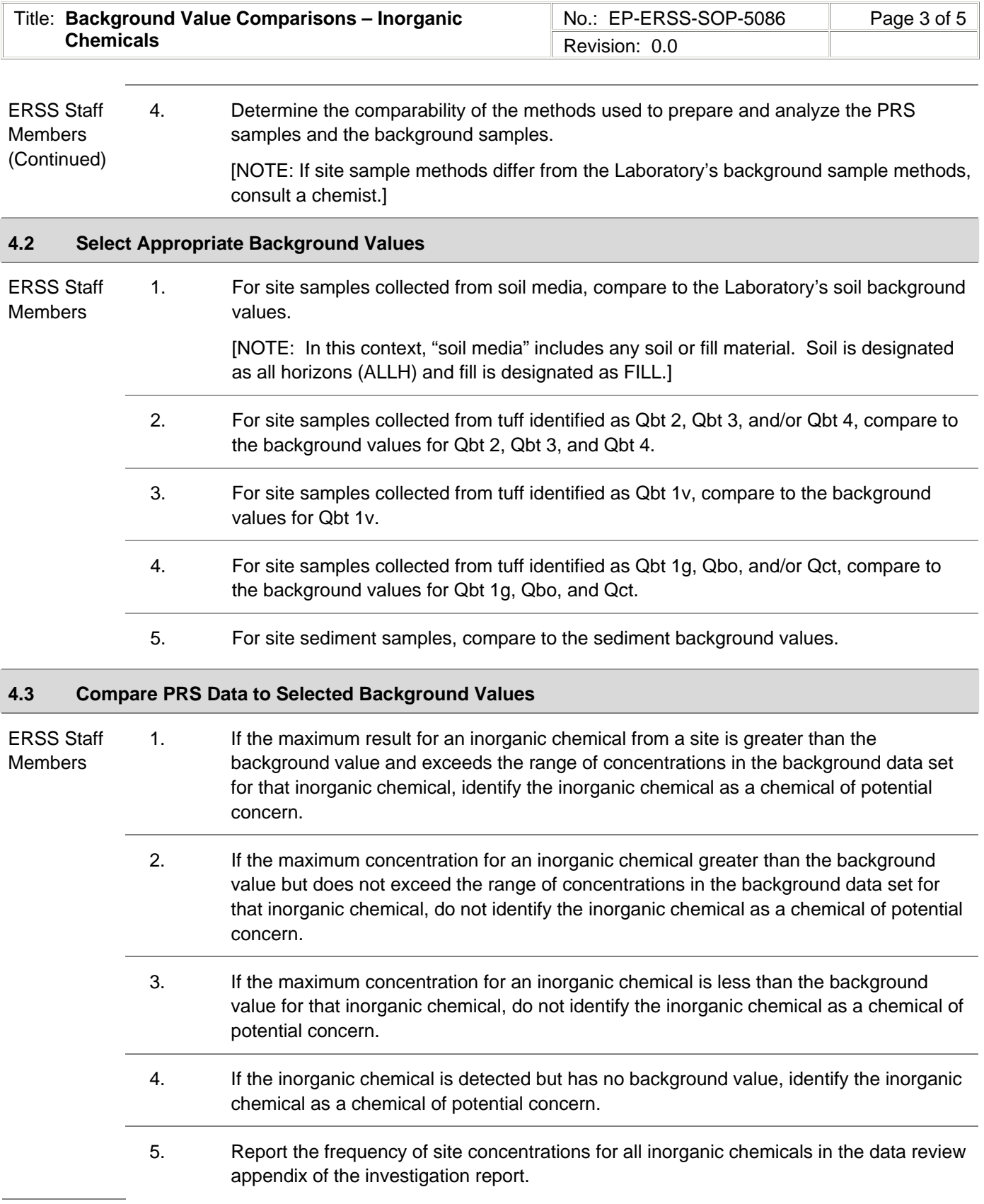

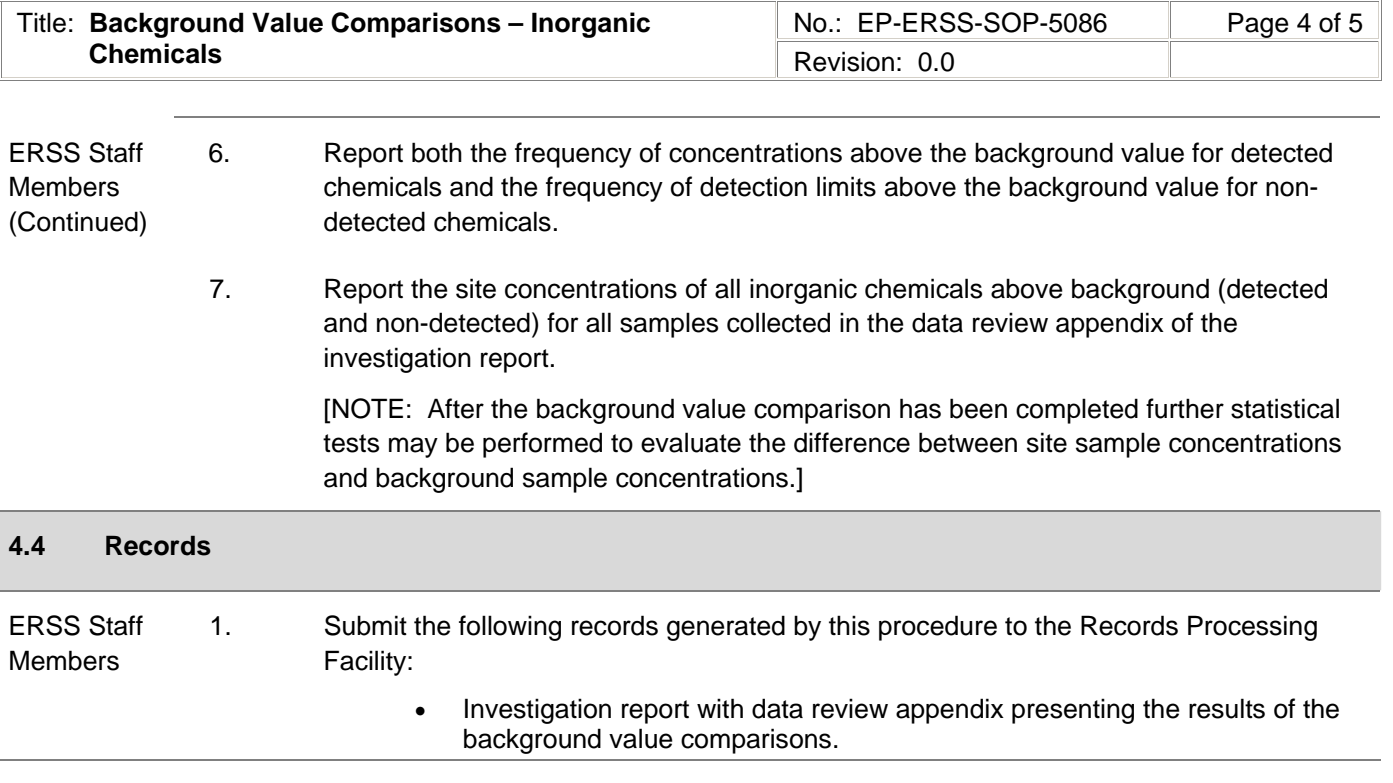

## **5.0 PROCESS FLOW CHART**

Flow chart is to be included at a later date.

## **6.0 ATTACHMENTS**

None.

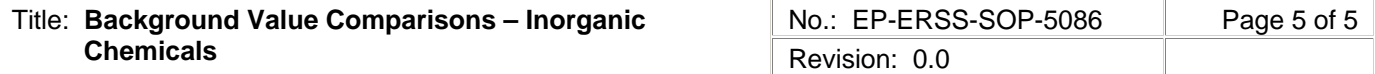

## **7.0 REVISION HISTORY**

Author: W. Swanson

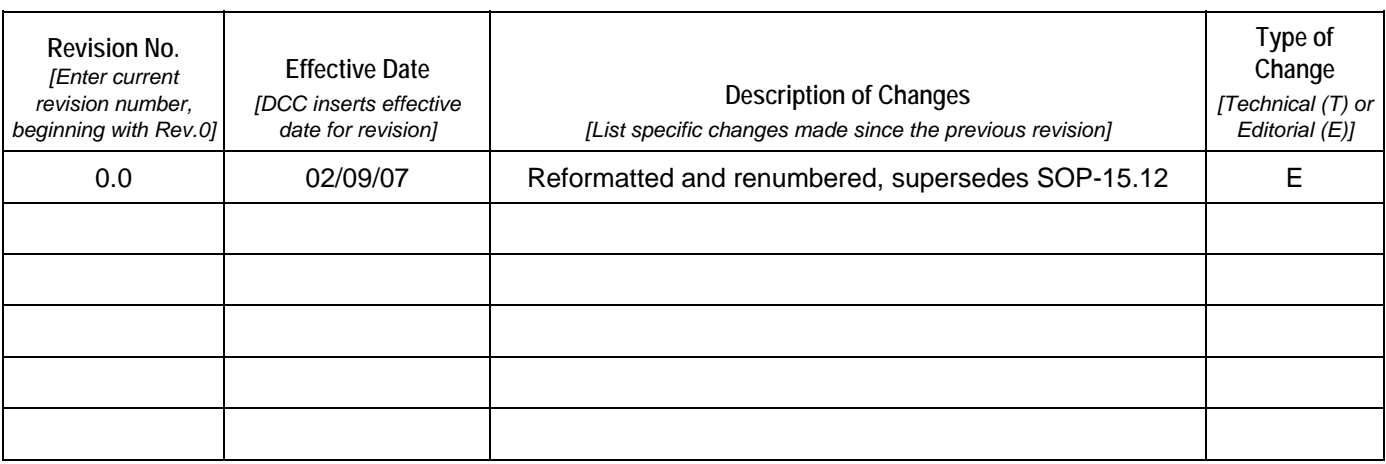

**[Using a CRYPTOCard, click here to record "self-study" training to this procedure.](https://tvprod.lanl.gov/tv_server.asp?ls_action=trng&ls_course=40894)**

If you do not possess a CRYPTOCard or encounter problems, contact the ERSS training specialist.